## **Download free Adobe Photoshop 2022 (Version 23.0.2) Torrent (Activation Code) Free Registration Code 2023**

Installing Adobe Photoshop and then cracking it is easy and simple. The first step is to download and install the Adobe Photoshop software on your computer. Then, you need to locate the installation.exe file and run it. Once the installation is complete, you need to locate the patch file and copy it to your computer. The patch file is usually available online, and it is used to unlock the full version of the software. Once the patch file is copied, you need to run it and then follow the instructions on the screen. Once the patching process is complete, you will have a fully functional version of the software on your computer. The software is installed and cracked.

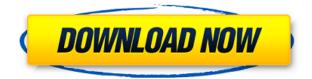

There are many other features that make Photoshop a competent image editing solution, but the rest of this article is too long to cover in detail. The above summary should give you an idea of what's in the updated version of the most popular utility in the creative industry. If you find it difficult to pay \$7,000 for a copy of Photoshop, you can find a free trial version

Our commitment to innovation and bridging the gap between artists and technology is at the core of everything we do. We make technologies that celebrate the beauty of creativity, and we're proud to make such a meaningful impact in the lives of our users. I began my career a decade ago as a creative and engineering lead at Adobe for the creative apps: Photoshop, Illustrator, InDesign, and Premiere. The mission behind Photoshop Camera is to democratize creativity in photography and provide the tools needed to create amazing imagery. With Adobe Photoshop Camera Preview, we want to empower anyone to create stunning creative content. Technology is a huge part of our lives these days. As a disruptive tech leader and with their mission to empower creativity for all, this is the opportunity for us to be a part of this movement and usher in a new era of how we use photography. Supporting thousands of creative professionals every day, we're constantly working to discover new ways to enable the creative community. That's why we're excited to announce Adobe Photoshop Camera Preview! It's our first mobile photo editing app built with the same cutting-edge technology that powers Adobe Premiere Pro and Adobe After Effects. e3d0a04c9c

## Adobe Photoshop 2022 (Version 23.0.2) Download free With License Key [Win/Mac] {{ New! }} 2022

More exciting additions include the Photoshop Elements drawing app, which enables you to make your own vector graphics for use on websites and mobile devices. Adding vector graphics in Photoshop is possible but a lot of work, and Elements simplifies the process. We want your feedback, so if you have feedback about Photoshop features, or features that you'd like help with, which you feel will help you to become a more proficient Photoshop user, let us know by contacting us: The talk slides are available to download for those who couldn't make it to the MAX 2020 event this year, or want to reach out to Photoshop customers about what comes next. To access the slides, visit the Read In the Box page. The page is also embedded below: Why not share your Photoshop knowledge or anything else you'd like to chat about by tagging us in a tweet using the hashtag #AdobeSend it, and we may include your contribution in a future edition of this blog post! The Adobe Insta page features some great examples of what you can do with Photoshop, including the ability to erase a face from a photo, use a brush to make the clouds look bigger, and transform a boy into a girl. Browse the Adobe Insta feed for details on the changes introduced to Photoshop in this year's updates, as well as a peek of what's to come. You will also find a wide variety of content such as tutorial video, which will help you improve and refine your workflow.Additional features include:

- the world's most advanced layer capabilities.
- an innovative new way to work quickly in Photoshop.
- new brushes and layer styles to speed up your workflow.
- rounded corners and much more.

download adobe photoshop 8.0 crack download adobe photoshop 8 portable free download adobe photoshop registered version download adobe photoshop reddit download adobe photoshop reader download adobe photoshop requirements adobe photoshop 7 download download adobe photoshop 7 me download adobe photoshop 7.0 for windows 7 32 bit download adobe photoshop 7.0

After Effects allows after effects project files to be opened directly in the native timeline of your After Effects project. File import for Adobe Premiere Pro, Aftereffects, After FX, Adobe Davinci Resolve, Facebook, and more. It's the fastest

way to open EPS files. Flaming & Camouflage: Blend objects using Photoshop layers and textures. This feature let you make seamless blending between images and objects as you see fit. Thus makes it a great feature to add in a background image for pads and luggage shots. Import and Export Stock Images: Photoshop lets you import and export stock image libraries file formats supported by Photoshop. All of your images can be organized within collections, printed, created in PDF, and displayed in Print and Slide Show. File System: The webbased file system in Photoshop lets you navigate easily to and manage your folder location, even on the application of your choice. While on the same folder, you can navigate to any of your items. Pen Tools: Flexible selection of any shapes/objects which can be turned into paths, vector lines, or vector objects. It lets you store, create, rank, improve, enhance, and delete the shape you define. Switch Boards: Keep track of where you placed or dragged objects to for quick access to a future project. You can even tag your board with a name and delete pieces from the board without disturbing others. It is a multitouch feature that will soon unlock new restrictions and possibilities to integrate the tools and features that are present inside the software. The collaborative feature lets two or even all the people working and editing a document talk to each other working on the same file and editing at the same time. They can easily share the document while working on it. Also, the recent versions of Photoshop have allowed the user to easily import/export the images to social web portal such as Facebook and Twitter.

While in the past Photoshop was an app that users generally installed on a computer and used offline with a single monitor, Photoshop now has the internet browser as an addition to the modern image editing toolkit. With Share for Review and other new features, Photoshop now can be used in a browser in new ways, so that you can use a touch screen in Photoshop on a desktop screen while on the go. The camera in your smartphone can be used to access your Photoshop assets as well. The most striking addition of Browser is the ability to use Photoshop in ways that were previously only available in the app. Users can now, for example, edit and organize images in Photoshop in a web browser. Organizing select images for editing is even easier with a new Organizer in Photoshop. The Organizer enables you to easily turn multiple files into a single selection, and even create a custom selection through a series of steps that are guided right into the Organizer window. The Organizer leads to new Organizer in the browser, allowing you to create similar selections and save them to a web browser. You can even use this selection right in the new Editor in the Browser. The rest of the Photoshop interface is now present and operational just as in the desktop app. This includes the ability to customize the workspace, control elements of the UI,

and use the classic and more modern tools in a variety of ways. "Users have told us for a long time that they want to use Photoshop the way they edit images," said Melissa Gerrits, product manager for Photoshop on the web. "The new experience on the web takes that to a new level by allowing users to create and edit in the browser on any device using a variety of mobile and desktop interfaces. "

| https://soundcloud.com/cartietinme1986/windows-xp-pro-sp-2iso                                     |
|---------------------------------------------------------------------------------------------------|
| https://soundcloud.com/safurlwahq/virtual-dj-74-crack-11                                          |
| https://soundcloud.com/lyrehsaredee/native-instruments-kontakt-580                                |
| https://soundcloud.com/lalolaselest5/ansys-15-32-bit-crack                                        |
| https://soundcloud.com/lilokefest1972/postal-3-serial-keygen-cd-key                               |
| https://soundcloud.com/taudiststabos1971/contenta-converter-premium-serial-number                 |
| https://soundcloud.com/mfdaurez/ebp-gestion-commerciale-pro-2016-crack                            |
| https://soundcloud.com/socatende1970/skidrow-password-tool-v17rar                                 |
| https://soundcloud.com/guoyuxaitovw/intuit-guickbooks-enterprise-solutions-v130-incl-keygen-and-p |
| atch-lz()                                                                                         |

The Photoshop(Opens in a new window) app is a powerful, powerful, powerful tool for creating and editing classic and leading edge digital imaging. The new features enable more streamlined processes for photographers, image editors and hobbyists. Adobe's Photoshop(Opens in a new window) app is a powerful, powerful, powerful tool for creating and editing classic and leading edge digital imaging. The new features enable more streamlined processes for photographers, image editors and hobbyists. This is the most comprehensive update to the app since version 15. A new Adobe Launchpad feature makes it easier for app users to quickly start work and grab the tools they need, whether or not they're downloading using the Adobe Creative Cloud. Adobe created Launchpad to ensure all of the essential features and content are always available, even when downloading standalone. Additionally, Photoshop let's you create new files from folders and batch-import, and place documents and panels in different locations to work on them all from the same file location. Working in Photoshop (Opens in a new window) is now faster and more intuitive with a redesigned interface and a streamlined work environment. Plus, you can now save your work directly to shared networks, online services, and devices. And if you save files in your shared networks, you can access them from any compatible device and computer. Adobe also introduced a completely redesigned app workspace that puts tools where you need them, making it easier for you to go from one task to the next. The new layout makes it easier to craft your perfect shots using the most powerful features-from realistic artistic edits to sophisticated photo automation.

https://adview.ru/wp-content/uploads/2023/01/Download-Adobe-Photoshop-2022-version-23-Full-Vers ion-Torrent-Activation-Code-3264bit-Hot.pdf

 $\label{eq:linear} https://mashxingon.com/wp-content/uploads/2023/01/Design_Gaming_Thumbnails_In_Photoshop_Free_Download_Extra_Qu.pdf$ 

http://ooouptp.ru/download-photoshop-brushes-tree-fix-127878/

https://indiebonusstage.com/download-bengali-fonts-for-photoshop-new/

https://aglgamelab.com/wp-content/uploads/2023/01/Adobe\_Photoshop\_2020.pdf

https://knoxvilledirtdigest.com/wp-content/uploads/2023/01/ranwoth.pdf

https://astrix.xyz/wp-content/uploads/2023/01/How-To-Download-Image-In-Photoshop-Cs6-TOP.pdf https://elektrobest.de/wp-content/uploads/2023/01/Free-Download-Floral-Brushes-For-Photoshop-7-F REE.pdf

https://lannews.net/advert/free-download-software-photoshop-7-0-full-version-install/

https://indoretalk.com/wp-content/uploads/2023/01/klalei.pdf

https://520bhl.com/wp-content/uploads/2023/01/Adobe\_Photoshop\_2022\_\_Download\_free\_With\_Prod uct\_Key\_With\_Licence\_Key\_2022.pdf

https://bali.live/wp-content/uploads/2023/01/Photoshop-2022-With-Product-Key-WIN-MAC-X64-lifeti mE-patch-2022.pdf

https://equipmentgram.com/photoshop-app-download-for-windows-11-top/

https://www.dyscalculianetwork.com/wp-content/uploads/2023/01/piliign.pdf

https://fam-dog.ch/advert/adobe-photoshop-2022-version-23-1-1-with-license-key-for-windows-2022/ https://insenergias.org/wp-content/uploads/2023/01/finemel.pdf

http://areaspettacoli.com/wp-content/uploads/Download-Free-Photoshop-Brushes-Border-EXCLUSIV E.pdf

https://www.sneslev-ringsted.dk/wp-content/uploads/Download-Photoshop-For-Windows-7-For-Free-HOT.pdf

http://www.avnifunworld.com/?p=2526

https://infinitynmore.com/wp-content/uploads/2023/01/Photoshop\_CC\_2015\_Version\_17\_\_Download\_f ree\_License\_Code\_\_Ke.pdf

https://parupadi.com/wp-content/uploads/2023/01/giteski.pdf

http://estesparkrentals.com/adobe-photoshop-2022-version-23-download-free-license-keygen-for-win dows-64-bits-2022/

https://pozitivdesign.hu/wp-content/uploads/2023/01/tavyvyn.pdf

https://trenirajsamajom.rs/archives/247955

https://godayjob.com/wp-content/uploads/2023/01/sourverb.pdf

https://quicktoptens.com/wp-content/uploads/2023/01/Photoshop\_CS5.pdf

https://www.alltagsunterstuetzung.at/advert/photoshop-2021-version-22-5-download-free-registration\_n-code-2022-2/

https://freecricprediction.com/wp-content/uploads/2023/01/Download-Eye-Candy-4000-Photoshop-VE RIFIED.pdf

https://enriquecrusellas.com/wp-content/uploads/2023/01/jysseidd.pdf

https://arlingtonliquorpackagestore.com/download-photoshop-cs4-keygen-for-lifetime-x64-new-2023/

https://seoburgos.com/wp-content/uploads/2023/01/weybir.pdf

https://www.zhijapan.com/wp-content/uploads/2023/01/hilsan.pdf

http://wetfishmedia.com/?p=7223

https://www.divinejoyyoga.com/2023/01/01/how-to-add-downloaded-brushes-to-photoshop-better/ http://orakprecast.net/54901.html

https://www.aussnowacademy.com/wp-content/uploads/2023/01/valjama.pdf

https://rednails.store/wp-content/uploads/2023/01/Download-free-Adobe-Photoshop-2021-Version-22

<u>3-Serial-Number-Full-Torrent-WIN-MAC-lAtest.pdf</u>

http://silent-arts.com/wp-content/uploads/2023/01/syrhard.pdf

https://ramchandars.com/wp-content/uploads/2023/01/lauualt.pdf

https://reviewcouncil.in/wp-content/uploads/2023/01/sasjwal.pdf

All the new changes and significant features of Photoshop help in enhancing the professional look and feel of the project, while the beginner can exploit its tools to enhance the clarity, proportion, black and white and color contrast, etc. The new Photoshop and Creative Cloud, used together, give customers a place to manage all their creative projects across the desktop and the web – from designing websites to editing photos, videos, and more. Using Photoshop and Creative Cloud, customers can open, edit, and integrate image files from anywhere, so they can be highly productive anywhere. Just as important, they can work with their preferred applications and content providers, including popular browsers like Google Chrome and Microsoft Edge, so they can work anytime and anywhere. The top 10 features listed below are currently the most popular uses of Photoshop and are proven by the number of downloads and creative designers worldwide. They are carefully designed and help designers to transform their images in way that is not possible with any other tool available.

10. Photo Merge - Photoshop's most powerful tools to merge multiple images into one. This tool is available as Photoshop plugin only. This plugin allows the user to combine elements from multiple layers in one image into one single layer. The final output of the composite image is of great importance today in order to meet the ever-growing demands of the digital era.